## **CORRECTION NUMÉRATION**

## Ex.10 p.31 Compare avec  $\leq$ ,  $>$  ou =.

*Pense à utiliser les équivalences, en ajoutant ou en enlevant des 0.*

- a. <u>\_7</u> 1000  $\leq$  80 100 d. <u>19</u> 10 >1 b.  $80$ 1000  $=$   $\frac{8}{1}$ 100 e. <u>2100</u> 1000  $< \frac{210}{1}$ 10
- c.  $\frac{123}{2}$ 100  $> \frac{3}{2}$ 10 f.  $3 > \frac{29}{2}$ 10

## **CORRECTION CALCUL MENTAL**

Ex.15 p.200. Calcule :

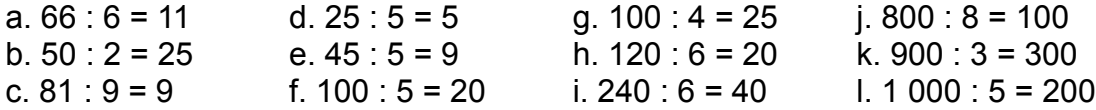

## **CORRECTION CALCUL**

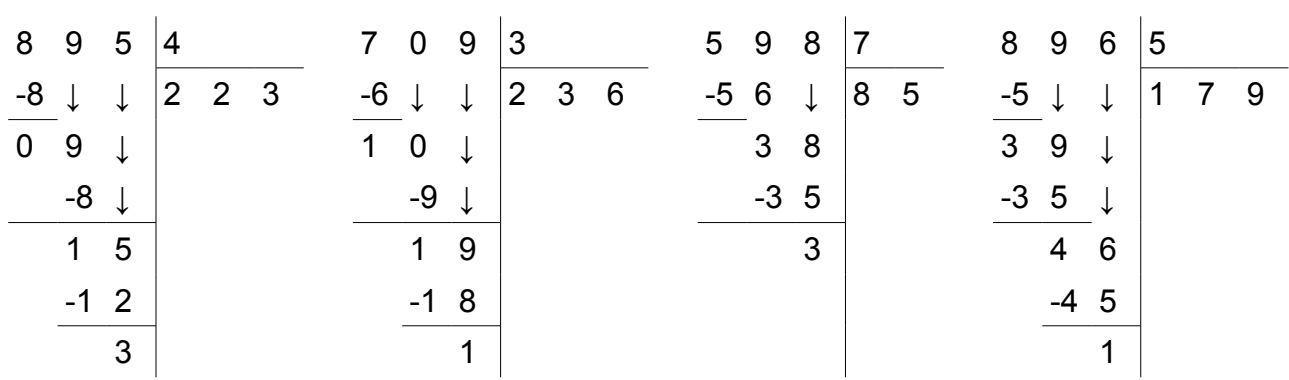